# **ПРОФЕССИОНАЛЬНАЯ ОБРАЗОВАТЕЛЬНАЯ АВТОНОМНАЯ НЕКОММЕРЧЕСКАЯ ОРГАНИЗАЦИЯ «НАЦИОНАЛЬНЫЙ ИННОВАЦИОННЫЙ КОЛЛЕДЖ»**

**РАССМОТРЕНО: УТВЕРЖДАЮ: На заседании методического совета Директор ПОАНО «НИК» Протокол № 5 от 30.05.2022г. \_\_\_\_\_\_\_\_\_\_\_ Аминова Г.Г. Председатель \_\_\_\_\_\_\_ \_\_\_\_\_\_\_\_\_\_ Пр.№134-7/1 от 31.05.2022г.**

Расположение:

Дата: 2023.11.30 12:05:38+03'00'

 $\overline{\text{(подпис_b)} \text{ (H.O.}\Phi.)}$ 

**Фонд оценочных средств для проведения текущего контроля успеваемости, промежуточной аттестации обучающихся по учебной дисциплине ЕН.02 Информатика и информационно-коммуникационные технологии (икт) в профессиональной деятельности по специальности 44.02.02 Преподавание в начальных классах** Подписан цифровой подписью: поаноти базе среднего общего образования снил**форма обучения: очная, очно-заочная** DN: ИНН ЮЛ=0571009939, 1170571005901, ИНН= 056100831805, E=pounik@mail.ru, C=RU, S=05 Республика Дагестан , L=г. Махачкала, STREET=пр-кт. Насрутдинова 80 А В, O="ПОАНО ""НИК""", CN="ПОАНО ""НИК""", T =Директор, G=Гулияр-Ханум Гаджиевна, SN=Аминова Основание: Я являюсь автором этого документа

**Махачкала-2022**

Фонд оценочных средств по учебной дисциплине ЕН.02 Информатика и информационно-коммуникационные технологии (икт) в профессиональной деятельности разработана в соответствии с Федерального государственного образовательного стандарта (далее – ФГОС) по специальности 44.02.02 Преподавание в начальных классах

Квалификация: учитель начальных классов.

Организация-разработчик: ПОАНО «Национальный инновационный колледж».

Разработчик: преподаватель ПОАНО «Национальный инновационный колледж» Нурутдинов И.К.

# **Оглавление**

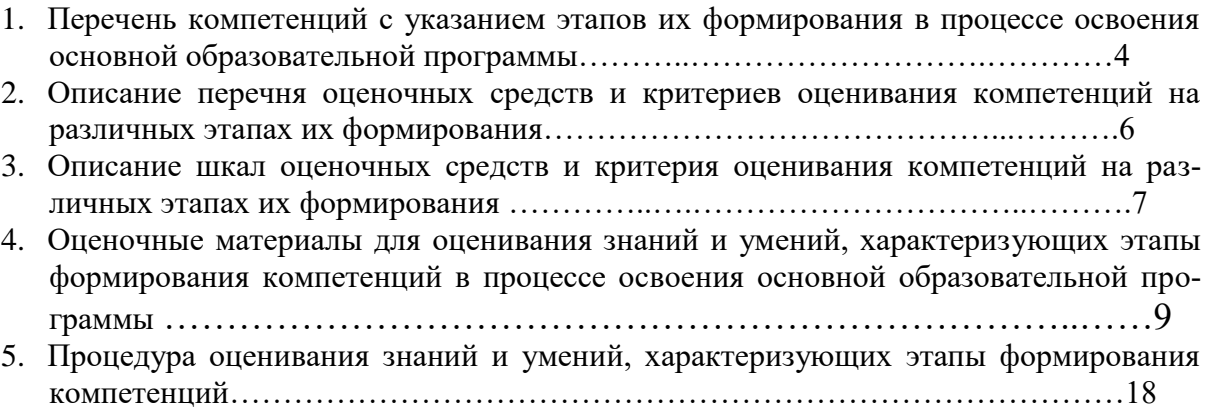

### **1. Перечень компетенций с указанием этапов их формирования в процессе освоения основной образовательной программы**

Основной задачей оценочных средств является контроль и управление процессом приобретения студентами необходимых знаний и умений, определенных стандартом.

Оценочные средства для контроля знаний и умений, формируемых дисциплиной ЕН.02 «Информатика и информационно-коммуникационные технологии (икт) в профессиональной деятельности», оцениваемые компоненты компетенций отражены в таблице.

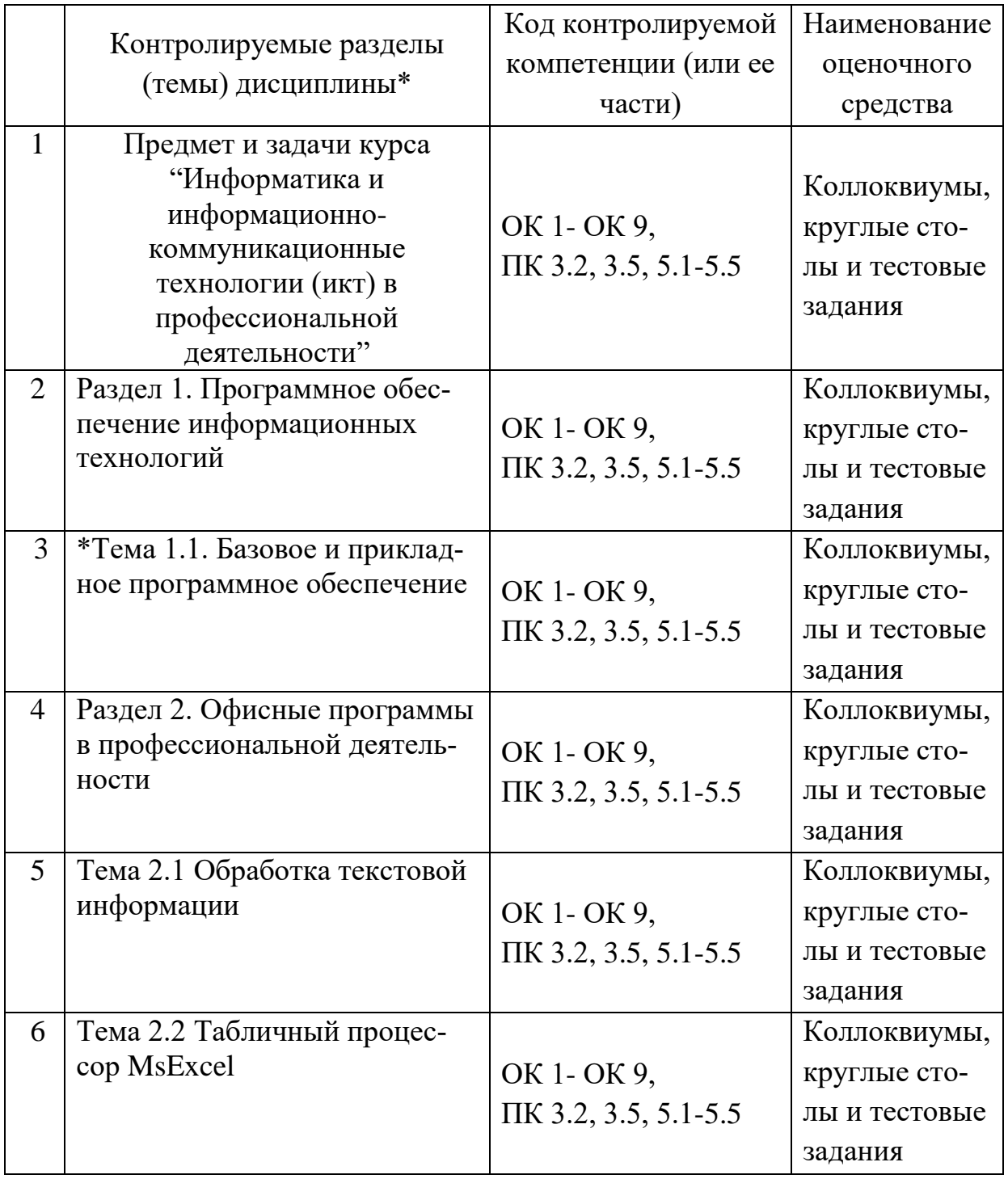

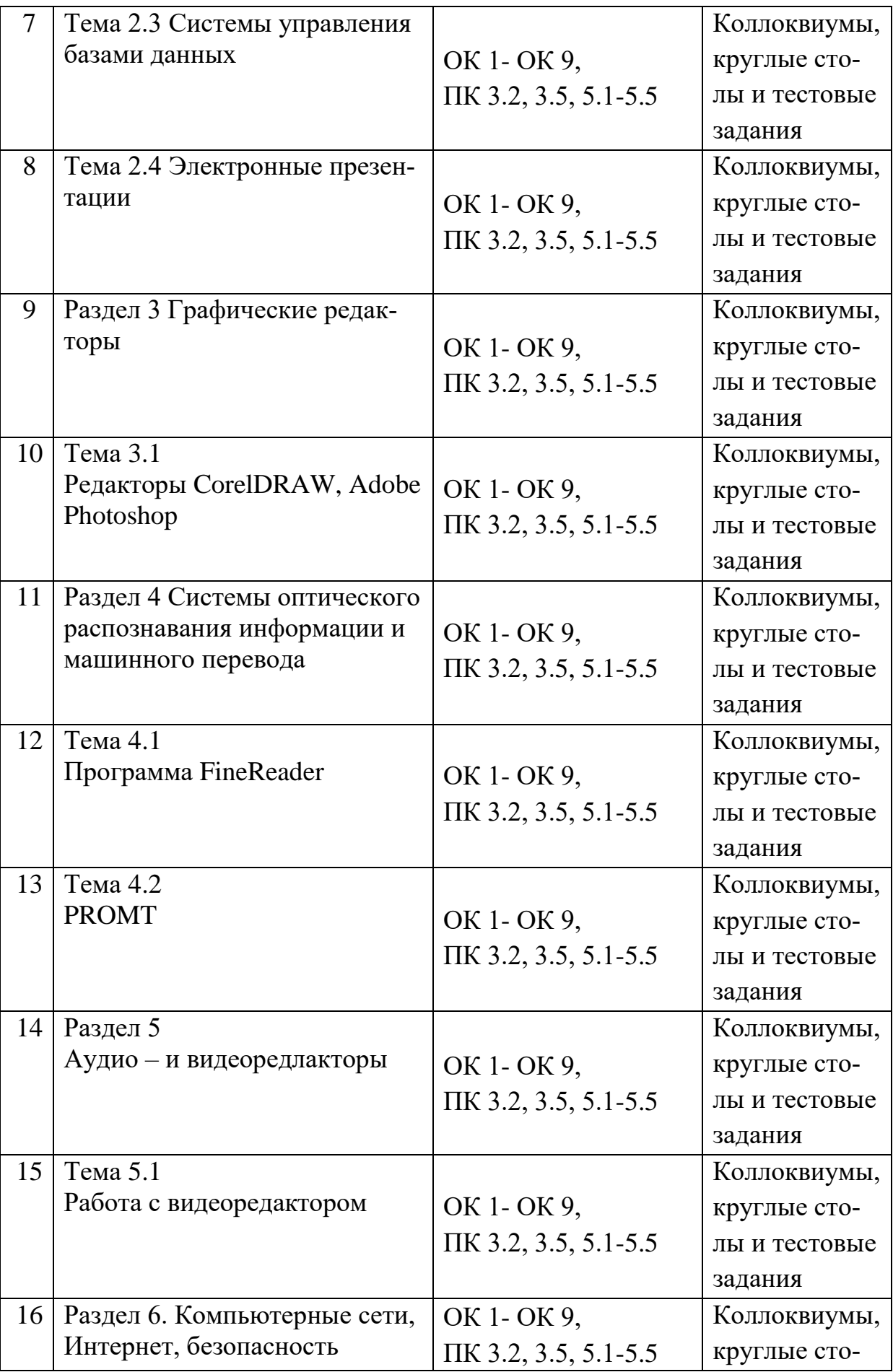

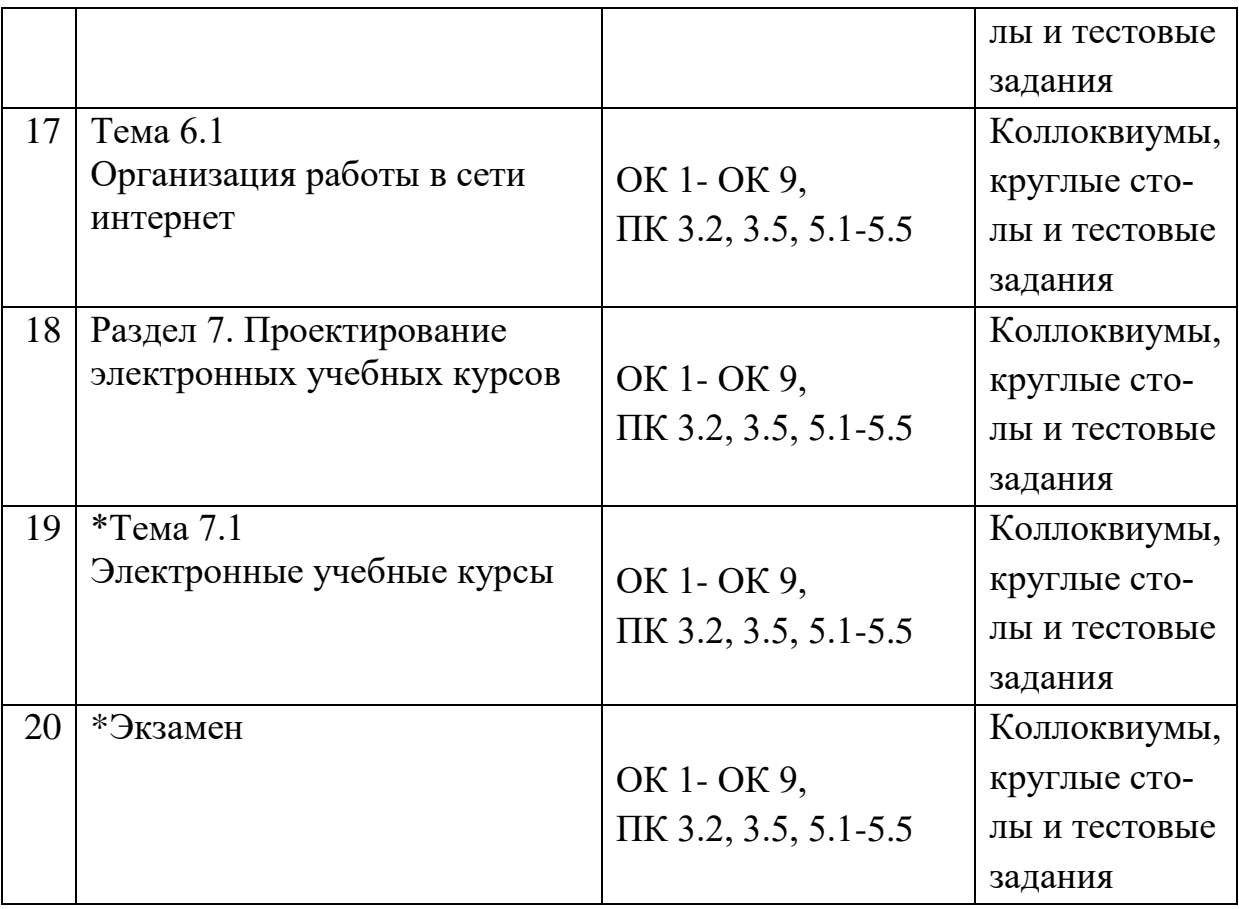

### **2. Описание перечня оценочных средств и критериев оценивания компетенций на различных этапах их формирования**

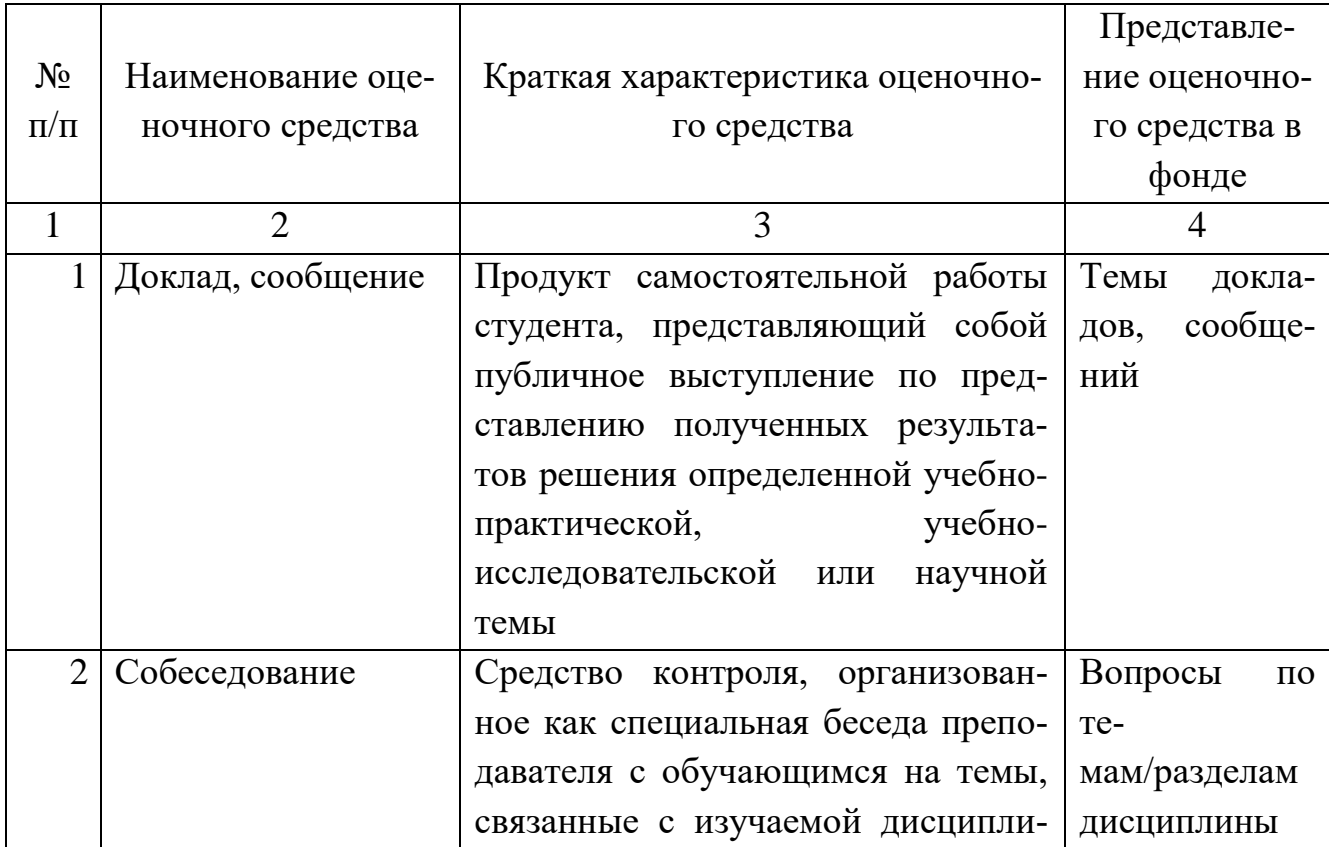

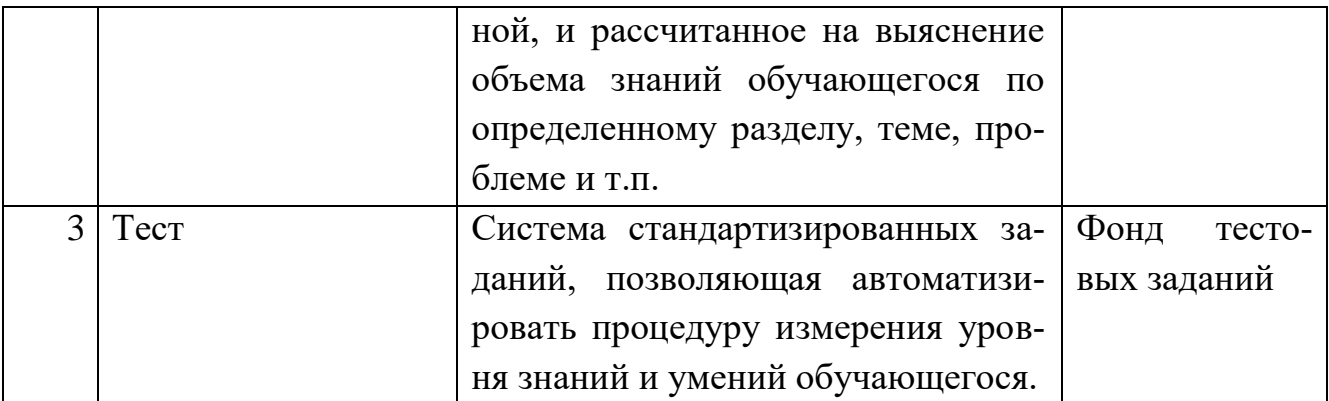

### 3. Описание шкал оценивания компетенций на различных этапах их формирования

#### Критерии оценки зачета:

«зачтено» - при наличии у студента глубоких, исчерпывающих знаний, грамотном и логически стройном построении ответа по основным вопросам дисциплины; при наличии твердых и достаточно полных знаний, логически стройном построении ответа при незначительных ошибках по направлениям, перечисленным при оценке «отлично»; при наличии твердых знаний, изложении ответа с ошибками, уверенно исправленными после наводящих вопросов по изложенным выше вопросам.

«незачтено»- при наличии грубых ошибок в ответе, непонимании сущности излагаемого вопроса, неуверенности и неточности ответов после наводящих вопросов по вопросам изучаемой дисциплины.

Оценка выставляется в экзаменационно - зачетной ведомости.

#### Критерии оценки коллоквиумов (докладов):

Оценка - «зачет» выставляется студенту, если он показал знание теории,

хорошее осмысление основных вопросов темы, умеет при этом раскрывать понятия на различных примерах.

Оценка - «незачет» выставляется, если студент не владеет (или владеет незначительной степени) основным программным материалом в объеме, необходимым для профессиональной деятельности

#### Критерии оценки контрольной работы:

Оценка «отлично» выставляется студенту, если ответ полностью соответствует данной теме.

Оценка «хорошо» ставится студенту, если ответ верный, но допущены некоторые неточности;

Оценка «удовлетворительно» ставится студенту, если ответ является неполным и имеет существенные логические несоответствия;

Оценка «неудовлетворительно» если тема не раскрыта.

### **Критерии оценки тестирования:**

Оценка**- «зачет»** выставляется студенту, если большая часть ответов (больше 60%) верна.

Оценка-**«незачет»** выставляется студенту, если большая часть ответов (больше 60%) не верна

# **Критерии оценки реферата:**

Оценка **«отлично»** выставляется студенту, если ответ аргументирован, обоснован и дана самостоятельная оценка изученного материала;

Оценка **«хорошо»** ставится студенту, если ответ аргументирован, последователен, но допущены некоторые неточности;

Оценка **«удовлетворительно»** ставится студенту, если ответ является неполным и имеет существенные логические несоответствия;

Оценка **«неудовлетворительно»** если в ответе отсутствует аргументация, тема не раскрыта.

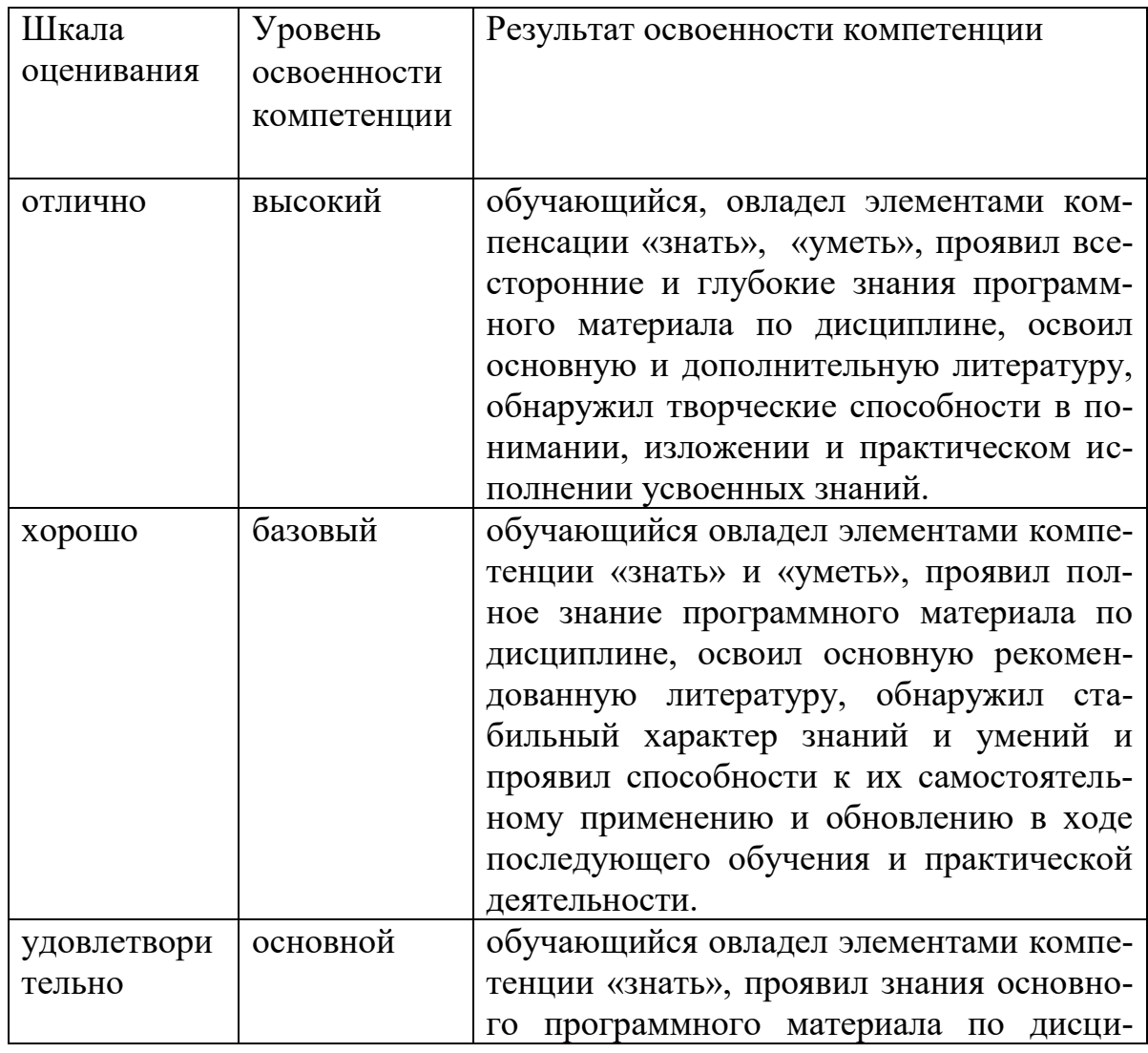

# **Критерии и шкала оценивания уровней освоения компетенций**

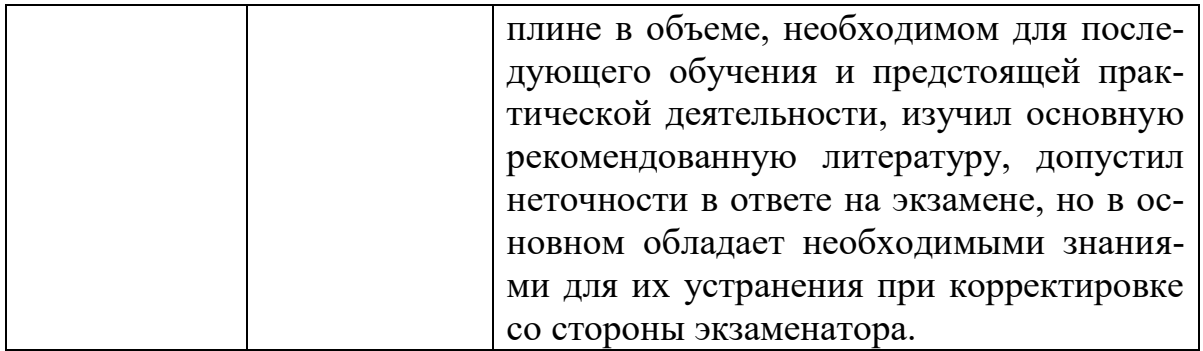

# 4. Типовые контрольные задания и иные материалы для оценивания знаний и умений, характеризующих этапы формирования компетенций в процессе освоения основной образовательной программы

# Вопросы для коллоквиумов, круглых столов Раздел 1. Программное обеспечение информационных технологий Тема 1.1. Базовое и прикладное программное обеспечение

Практические работы:

Операционные системы; сервисное, инструментальное программное обеспечение. Прикладное программное обеспечение: общего назначения, методо-ориентированное, проблемно- ориентированное. Операционные системы семейства Windows. Загрузка операционной системы Windows. Организация работы в среде Windows.

Самостоятельная работа студентов

Решение вариативных упражнений, повторная работа над учебным материалом

### Раздел 2. Офисные программы в профессиональной деятельности Тема 2.1 Обработка текстовой информации

Практические работы:

Основы работы в текстовом редакторе Ms Word. Возможности текстового редактора в курсовом проектировании Создание деловых документов, создание текстовых документов на основе шаблонов, создание комплексных документов, оформление формул, организационные диаграммы. Основы работы с многостраничным документом. Самостоятельная работа студентов

Самостоятельная работа студентов

Работа с источниками Интернета, решение ситуационных профессиональных залач

# Тема 2.2 Табличный процессор MsExcel

Практические работы:

Особенности интерфейса программы Ms Excel, ввод формул, числовых данных, форматирование данных, работа со списками, сортировка. Организация статистических расчетов

Организация расчетов в табличном процессоре, создание электронной книги, форматирование, создание диаграмм.

Самостоятельная работа студентов

Работа с источниками Интернета, разработка таблицы «Итоги учебной деятельности»

# **Тема 2.3 Системы управления базами данных**

Практические работы:

Организация системы управления базами данных, основы работы в СУБД Ms Access: таблицы, запросы, отчеты, формы Создание таблиц базы данных с использованием конструктора и мастера таблиц; редактирование и модификация таблиц; создание пользовательских форм для ввода данных; использование запросов; создание отчетов

Самостоятельная работа студентов

Решение ситуационных профессиональных задач, создание каталогов учебной, художественной литературы средствами баз данных

# **Тема 2.4 Электронные презентации**

Современные способы организации презентаций, создание презентаций на основе мастера автосодержания, шаблона оформления; способы печати; показ презентации

Практические работы:

Разработка презентаций, задание эффектов и демонстрация; использование простейших анимированных моделей в среде MsPowerPoint

Самостоятельная работа студентов

Разработка учебных презентаций для дошкольного учреждения **Раздел 3**

# **Графические редакторы**

**Тема 3.1**

# **Редакторы CorelDRAW, Adobe Photoshop**

Практические работы:

Растровые и векторные графические редакторы. Создание и редактирование изображений, работа с текстом, применение эффектов, работа с растровыми изображениями

Самостоятельная работа студентов

Разработка обложки учебного пособия, пригласительного билета, афиши и др. средствами графических редакторов

# **Раздел 4 Системы оптического распознавания информации и машинного перевода**

**Тема 4.1** 

# **Программа FineReader**

Практическая работа

Возможности программы, технологии распознавания, организация работы, сканирование изображений.

Создание документов с помощью программы FineReader

Самостоятельная работа студентов

Разработка учебного пособия (дидактический материал) с использованием «бумажных» носителей и программыFineReader **Тема 4.2**

### **Тема 4.2 PROMT**

Практическая работа

Средства автоматизации переводов; отечественные системы машинного перевода. Переводческие пакеты PROMT

Выполнение перевода в PROMT

Самостоятельная работа студентов

 Работа с источниками Интернета; переводы англоязычных и др. ресурсов Википедии

#### **Раздел 5**

### **Аудио – и видеоредлакторы**

**Тема 5.1**

### **Работа с видеоредактором**

Практическая работа

Редактор VirtualDub. Порядок действий, представление о кодировании видеоинформации, битрейт; аналоговое и цифровое представление аудио и видеопотоков. Фильтры, компрессия. Обработка видеофайлов

Применение элементарных приемов редактора VirtualDub. для создания видеофайла. Перенос звука и видеоизображения с кассет и виниловых дисков на компьютер.

Самостоятельная работа студентов

Создание видеороликов с применением редактора VirtualDub.. Разработка учебных фильмов из роликов сети Интернет.

### **Раздел 6. Компьютерные сети, Интернет, безопасность Тема 6.1**

#### **Организация работы в сети интернет**

Практическая работа

Компоненты вычислительных сетей, типы локальных сетей, сетевой контроллер. Современная структура сети Интернет, основные протоколы сети Интернет. Гипертекстовая система, электронная почта, IP – телефония.

Основы проектирования Web – страниц.

Почтовая программа OutlookExpress. Настройка браузеров. Поисковые ресурсы.

Самостоятельная работа студентов

Создание электронного почтового ящика.

### **Раздел 7. Проектирование электронных учебных курсов Тема 7.1**

#### **Электронные учебные курсы**

Практическая работа

 Модель электронного учебного курса (ЭУК); возможности гипертекстовых технологий. Реализация электронного курса и его место в учебном процессе.

Создание фрагмента электронного учебного курса с помощью Microsoft HTML/

Самостоятельная работа студентов

Разработка фрагментов ЭУК для родителей, дополнительного образования

Экзамен

# Тестовые залания

# Выбрать один правильный ответ

1. Укажите устройство с наибольшей информационной емкостью

- 1. Винчестер
- 2. Гибкий лиск
- $3. DVD$
- $4$  CD

# 2. Устройство компьютера, моделирующее мышление человека

- 1. ПАМЯТЬ ВНЕШНЯЯ
- 2. память оперативная
- 3. процессор
- 4. кэш-память

3. Указать соответствие между устройством хранения данных и принципом его действия:

2. Дисковод для компакт-дисков

1. Жесткий диск

3. Flash-память

- 1. Полупроводниковый
- 2. Магнитный
- 3. Оптический
- 4. Укажите действие, выполняемое клавишей home
	- Перемещение курсора в конец строки  $1<sup>1</sup>$
	- Перемещение курсора в начало строки 2.
	- Перезапуск программы  $\mathcal{E}$
	- $\overline{4}$ . Перезапуск компьютера
- 5. Укажите клавишу, вызывающую справку
	- 1.  $F_4$
	- $2.F_3$
	- 3.  $F_1$  4.  $F_2$

6. Устройство, предназначенное для печати больших форматов графических изображений, это:

- 1. Плоттер
- 2. Матричный принтер
- 3. Сканер
- 4. Лазерный принтер
- 5. Процессор
- 7. К устройствам вывода информации относятся (Выберите несколько от- $\mathit{semoe}$ 
	- 1. Принтер
	- 2. клавиатура
- 3. сканер
- 4. монитор
- 8. Модем-это..
	- 1. программа коммутации каналов связи

3. операционная система глобальной компьютерной сетиустройство модуляции и демодуляции дискретных аналоговых электрических сигналов

4. устройство увеличения программных компьютерных сетей 9. Укажите внешнее запоминающие устройство

- 1. кэш-память
- 2. регистры
- 3. флэш-память
- 4. жесткий диск
- 10. В системное программное обеспечение входят
	- 1. СУБД
	- 2. драйверы внешних устройств
	- 3. системы программирования
	- 4. текстовые редакторы
- 11. Электронная почта предназначена для передачи
	- 1. Системных программ
	- 2. Текстовых сообщений и приложенных файлов
	- 3. www страниц
	- 4. только текстовых сообщений

# 12. Компьютерные вирусы 1. пишутся людьми специально для нанесения ущерба пользователям

персональных компьютеров 2. возникают в связи со сбоями в работе аппаратных средств компьютера

3.имеют биологическое происхождение

4. являются следствием ошибок в операционной системе

5. зарождаются при работе неверно написанных программных продуктов

# 13.ЗАДАН АДРЕС ЭЛЕКТРОННОЙ ПОЧТЫ В СЕТИ ИНТЕРНЕТ: user\_name@mtu-net.ru КАКОГО ИМЯ ДОМЕНА ВЕРХНЕГО УРОВНЯ?

- 1. mtu-net
- 2. user name
- 3. mtu-net.ru
- $4.$  ru

# 14. WEB-СТРАНИЦЫ ИМЕЮТ ФОРМАТ (РАСШИРЕНИЕ)

- $*$ tht  $1$
- $2<sup>1</sup>$  $*$  web
- $\mathcal{E}$  $*_{\text{WWW}}$
- $\overline{4}$  $*$ .htm

15.В полном пути к файлу С: Мои документы Контроль Tect.doc именем файла является

- 5. МОИ ДОКУМЕНТЫ КОНТРОЛЬ
- 6. Tecr.doc
- 7. контроль\Тест.doc
- $8. \, C \backslash$

# 16.ЗАПИШИТЕ, СКОЛЬКО БАЙТ В ОДНОМ КИЛОБАЙТЕ

- 1. 1024?
- 2. 1000?
- $3.2024$
- 17. Установите соответствия между прикладными программами и их назначением
	- 1. Браузер
	- 2. Текстовый редактор
	- 3. Графический редактор
	- 4. Редактор видео
	- 5. Издательская система
	- 6. Электронная таблица
	- 7. Система управления базами данных
	- 8. Программа создания презентаций
	- 9. Почтовая программа
	- 10. Операционная система
- 1. Microsoft Windows
- 2. Microsoft Excel
- 3. Movie Maker
- $4<sub>1</sub>$ Paint.NET
- 5. Microsoft Outlook
- 6. Блокнот
- 7. Microsoft Access
- **Microsoft Power Paint** 8.
- $\mathbf{Q}$ Microsoft Publisher
- 10. Opera
- 18. Информацию, не зависящую от чьего-либо мнения и суждения, называют
	- 1. Объективной
	- 2. Лостоверной
	- 3. Актуальной
	- 4. Понятной
	- 5. Субъективной
- 19. Одно из свойств информации это
	- 1. Массовость
	- 2. Дискретность
	- 3. Результативность
	- 4. Актуальность
- Растровый графический редактор  $20^{\circ}$ 
	- 1. MS Excel
	- 2. Paint
	- 3. MS Power Point
	- 4. MS Word
	- 21. Оперативная память служит для
		- запуска программы
		- обработки информации
		- хранение исполняемой в данный момент времени програм-
		- мы и данных, с которыми она работает

долговременного хранения данных

22. Служебная программа для проверки и настройки компьютера называется

контроллер

утилита

операционная система

драйвер

23. Объектами авторского права являются (выберите несколько ответов)

Официальные документы

Базы данных (данные, специально организованные для поиска иобработки с помощью компьютеров)

3. Программы для компьютеров (включая подготовительные материалы, а также звук, графику и видио, которое получаются с помощью программы)

4. Алгоритмы и языки программирования

5. Идеи и принципы, лежащие в основе программ, баз данных, интерфейса

24. К текстовым редакторам относятся (выберите несколько ответов)

> Блокнот Inkcape Word Pad Adobe Photoshop

> > Open Office Writer

- 25. К системам управления базами данных относятся
	- 1. Microsoft Power Point
	- 2. Open Office
	- 3. Microsoft
	- 4. Microsoft Excel
	- 5. Microsoft Access

26. Конфигурация (топология) локальной сети, в которой все рабочие станции соединены с файл-сервером, называется

- 1. Ралиально-кольневой
- 2. Радиальной (звезда)
- 3. Шинной
- 4. Кольневой

27. Комплекс аппаратных и программных средств, позволяющих компьютерам обмениваться данными

Магистраль

Адаптер

Интерфейс

Компьютерная сеть

Предположим, что некоторая база данных содержит поля фамилия, год 6. рождения, доход. При поиске по условию: год рождения>1958 AND доход<3500 будут найдены фамилии лиц

> Имеющих доход менее 3500 и тех, кто родился в 1958 году и позже

Имеющих доход менее 3500 и старше тех, кто родился в 1958 году

Имеющих доход менее 3500 и родившихся в 1958 году и позже Имеющих доход менее 3500 или тех, кто родился в 1958 году и позже

- 7. Установите соответствие между объектами базы данных и их назначением
- 1. Предназначен для выдачи данных на экран или печать ..... ........1. форма

2. Предназначен для ввода и просмотра данных ......... 2. отчет 3. Предна-

- значен для выдачи данных по определенным параметрам 3.таблица
	- 1. Специальным образом организованная и хранящаяся на внешнем носителе совокупность взаимосвязанных данных о некотором объекте
	- 2. Определенная совокупность информации
	- 3. Совокупность программ для хранения и обработки больших массивов информации
	- 4. Интерфейс, поддерживающий наполнение и манипулирование данными
	- $31...$ Устройством ввода текстовой информации является
		- $\mathbf{1}$ . Мышь
		- $2.$ Дискета
		- $3<sub>1</sub>$ Экран дисплея
		- $\overline{4}$ . Клавиатура

 $32.$ Текстовый редактор может быть использован для

- 1. Сочинения музыкального произвеления
- $\overline{2}$ . Рисования
- $3.$ Написания сочинения
- $\overline{4}$ Совершения вычислительных операций
- $33...$ При наборе текста одно слово от другого отделяется
	- 1. Запятой
	- $\overline{2}$ . Точкой
	- $\overline{3}$ . Лвоеточием
	- $\overline{4}$ . Пробелом

34. Выражение  $3(A1+B1)$ : 5 (2B1-3A2), записанное в соответствии с правилами, принятыми в математике, в электронной таблице имеет вид

- 1.  $3(A1+B1): 5(2B1-3A2),$
- 2.  $3*(A1+B1)/5*(2*B1-3*A2)$ ,
- 3.  $3(A1+B1)/5(2B1-3A2),$
- $\overline{4}$ .  $3(A1+B1)/(5(2B1-3A2)),$

35.. Активная ячейка - это ячейка в электронной таблице

 $1.$ Содержащая формулу, включающую в себя имя ячейки, в которой выполняется ввод данных

- $2.$ Которая содержит ссылки на содержимое зависимой ячейки
- в которой выполняется ввод данных  $\overline{3}$ .
- $\overline{4}$ . Для записи команд
- $36.$ Укажите внешнее запоминающие устройства
- $1.$ кэш-память
- $2.$ регистры
- $3.$ флэш-память
- $\overline{4}$ жесткий диск
- 37.. Жесткий магнитный диск-это..

# накопитель большой емкости для хранения информации

- устройство обработки информации 1.
- $2.$ постоянное запоминающее устройство
- $\overline{3}$ . устройство обмена данными между компьютерами
- 38. Диапазон это
- $1.$ Все ячейки одного столбца
- Совокупность выделенных клеток, образующих в таблице область пря- $2^{1}$ моугольной формы
- Множество допустимых значений 3.
- $\overline{4}$ . Множество допустимых значений
- Все ячейки одной строки  $5<sub>1</sub>$
- 39.. Столбцы электронной таблицы
- 1. Нумеруются
- $2.$ Именуются пользователем произвольным образом
- Обозначаются буквами русского алфавита А......Я  $\overline{3}$ .
- Обозначаются буквами латинского алфавита  $\overline{4}$ .
- Обработка информации в информационно-поисковой системы это  $40.$
- 1. Поиск, сортировка, фильтрация данных
- 2. Составление запросов
- $3.$ Ввод данных
- $\overline{4}$ . Вывод списка документов

# **5. Процедура оценивания знаний и умений, характеризующих этапы формирования компетенций**

Оценка знаний, умений, навыков, характеризующих этапы формирования компетенций по дисциплине «Организация различных видов деятельности и общения детей» осуществляется в ходе текущего и промежуточного контроля. Текущий контроль организуется в формах: устного опроса (беседы, индивидуального опроса, докладов, сообщений); контрольных работ; проверки письменных заданий ( эссе, рефератов); тестирования.

Промежуточный контроль осуществляется в формах зачета и итогового экзамена. Каждая форма промежуточного контроля должна включать в себя теоретические вопросы, позволяющие оценить уровень освоения студентами знаний и практические задания, выявляющие степень сформированности умений и навыков.

Процедура оценивания компетенций обучающихся основана на следующих принципах:

периодичности проведения оценки, многоступечатости оценки по устранению недостатков, единства используемой технологии для всех обучающихся, выполнения условий сопоставимости результатов оценивания, соблюдения последовательности проведения оценки.

Краткая характеристика процедуры реализации текущего и промежуточного контроля для оценки компетенций обучающихся включает:

доклад, сообщение - продукт самостоятельной работы студента, представляющий собой публичное выступление по представлению полученных результатов решения определенной учебно-практической, учебноисследовательской или научной темы. Подготовка осуществляется во внеурочное время. На подготовку дается одна неделя. Результаты озвучиваются на втором занятии, регламент- 7 минут на выступление . В оценивании результата наравне с преподавателем принимают участие студенты группы.

устный опрос – устный опрос по основным терминам может проводиться в начале/конце лекционного или семинарского занятия в течении 15- 20 мин. Либо устный опрос проводится в течение всего семинарского занятия по заранее выданной тематике.

тест – проводится на заключительном занятии. Позволяет оценить уровень знаний студентами теоретического материала по дисциплине. Осуществляется на бумажных носителей по вариантам. Количество вопросов в каждом варианте- 20. Отведенное время на подготовку – 60 мин.

зачет– проводится в заданный срок согласно графику учебного процесса. Зачет проходит в устной форме в виде собеседования по вопросам итогового контроля. При выставлении результата по зачету учитывается уровень приобретенных компетенций студента. Компонент «знать» оценивается теоретическими вопросами по содержанию дисциплины, компоненты «уметь» и «владеть» - практикоориентированными заданиями. Аудиторное время, отведенное студенту на подготовку – 15-20 мин.